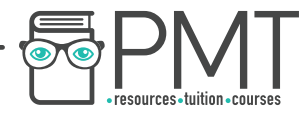

# OCR Computer Science A Level 1.4.2 Data Structures

#### Flashcards

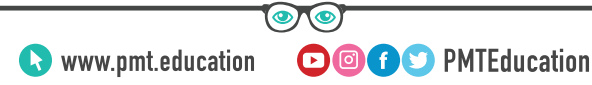

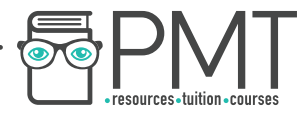

## What is an array?

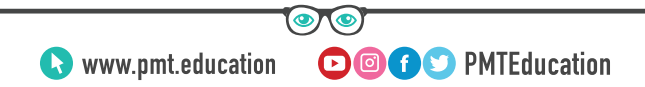

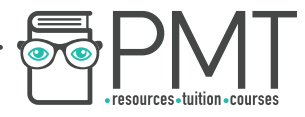

#### What is an array?

# An ordered, finite set of elements of a single type.

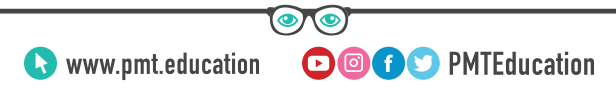

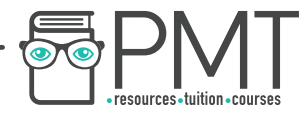

## What type of array is a linear array?

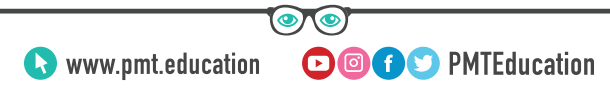

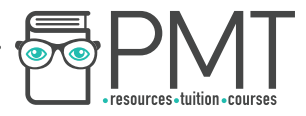

#### What type of array is a linear array?

### A one-dimensional array.

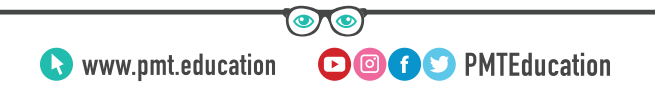

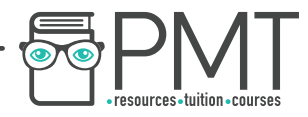

## How can you visualise a two-dimensional array?

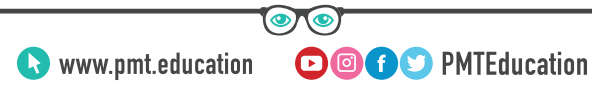

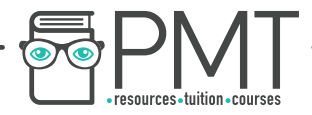

#### How can you visualise a two dimensional array?

### As a spreadsheet or table.

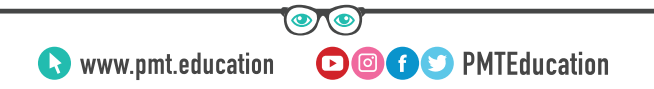

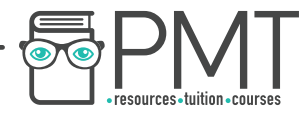

### How can you visualise a three dimensional array?

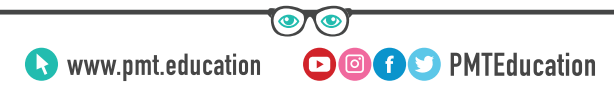

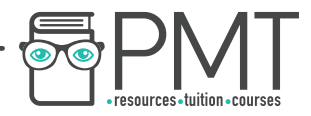

How can you visualise a three dimensional array?

# A three dimensional array can be visualised as a multi-page spreadsheet.

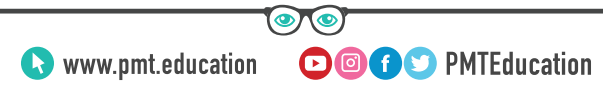

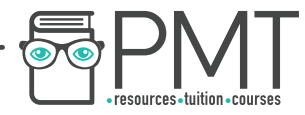

### What is a record also known as?

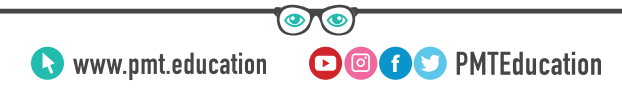

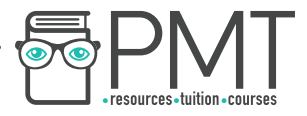

#### What is a record also known as?

### A row in a file

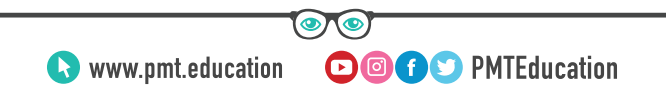

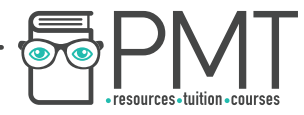

### What is a record made up of?

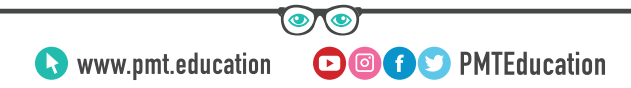

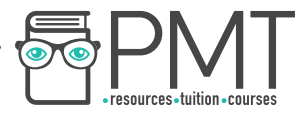

#### What is a record made up of?

### A record is made up of fields.

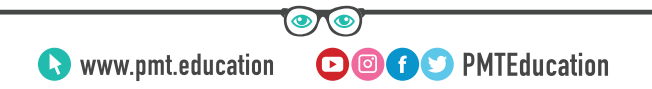

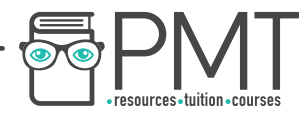

## How can you select a field from a record using pseudocode?

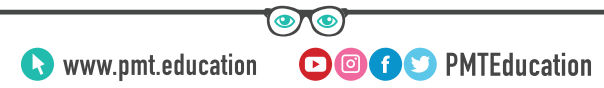

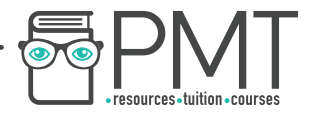

#### How can you select a field from a record using pseudocode?

### recordName.fieldName

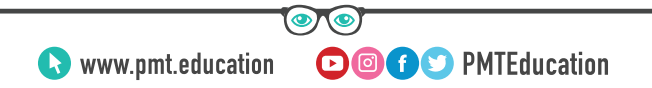

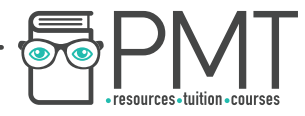

### What is the definition of a list?

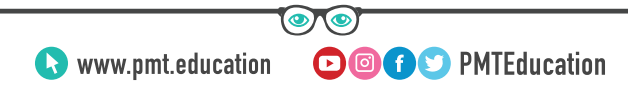

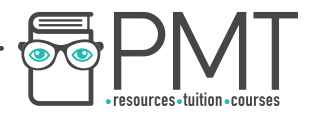

#### What is the definition of a list?

# A data structure consisting of a number of items in which the items can occur more than once.

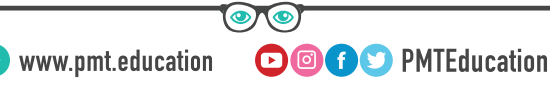

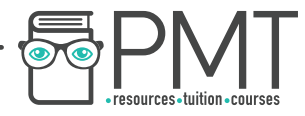

## What are the main differences between arrays and lists?

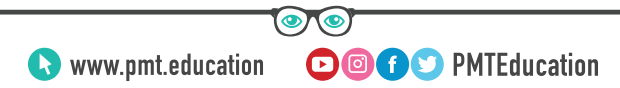

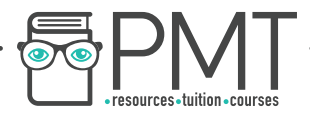

What are the main differences between arrays and lists?

- Lists can store data non-contiguously whereas arrays store data in order. - Lists can store data of more than one data type.

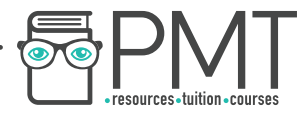

### What is a tuple?

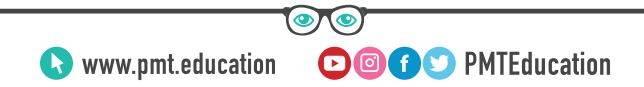

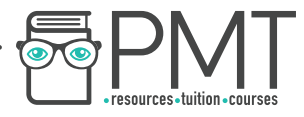

#### What is a tuple?

# An immutable, ordered set of values of any type.

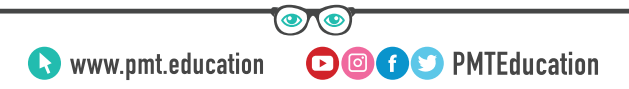

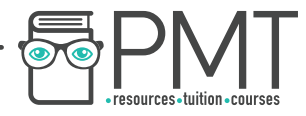

## What is the difference between a tuple and an array?

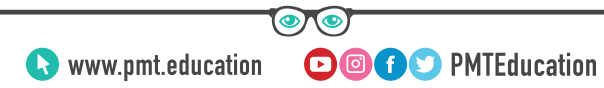

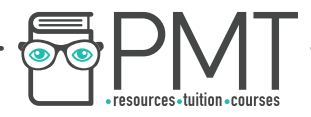

What is the difference between a tuple and an array?

# Tuples are initialised using regular brackets instead of square brackets.

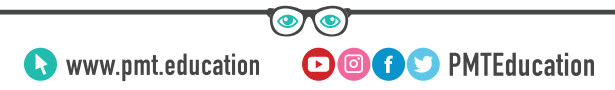

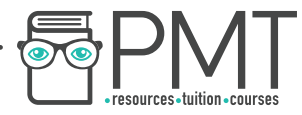

### What is a linked list?

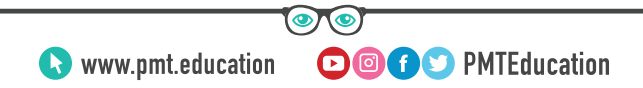

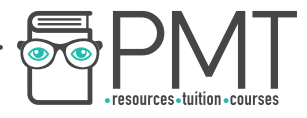

#### What is a linked list?

# A dynamic data structure used to hold an ordered set of items which are not stored in a contiguous locations.

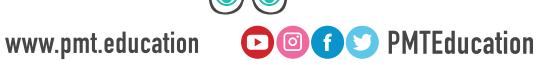

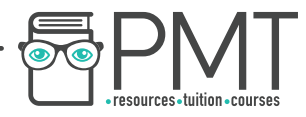

## What is the name given to the items in a linked list?

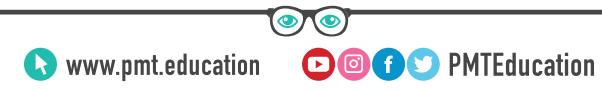

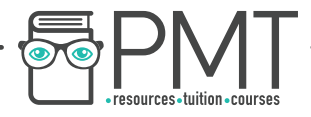

#### What is the name given to the items in a linked list?

### **Nodes**

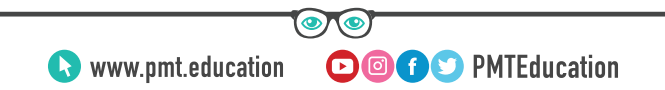

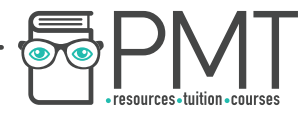

### What does each item in a linked list contain?

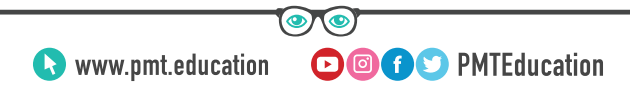

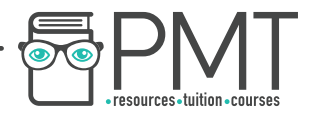

#### What does each item in a linked list contain?

## It contains a data field and another address field called a link/pointer

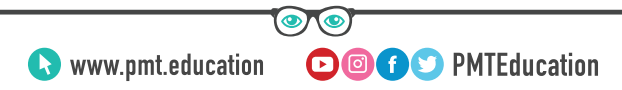

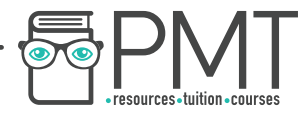

### What is a data field in a linked list?

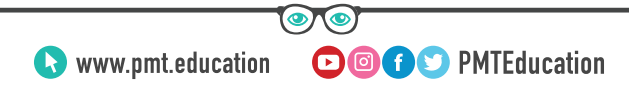

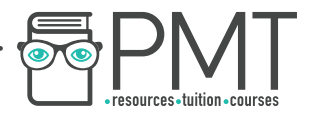

#### What is a data field in a linked list?

### A field that stores the actual data.

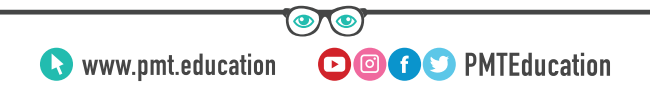

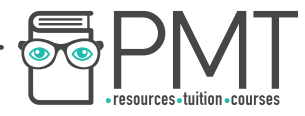

### What is a pointer field in a linked list?

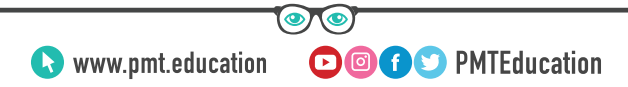

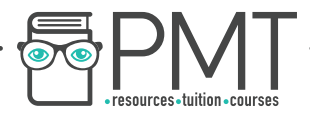

#### What is a pointer field in a linked list?

# A field that contains the address of the next item in the list.

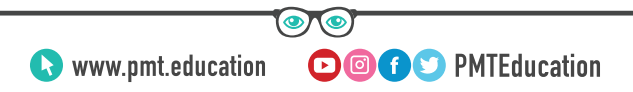

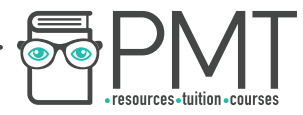

## What is a graph?

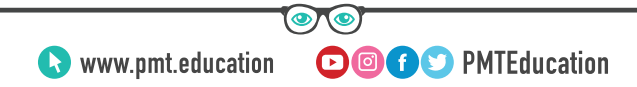

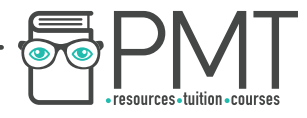

#### What is a graph?

# A graph is a data structure consisting of a set of vertices/nodes connected by edges/arcs.

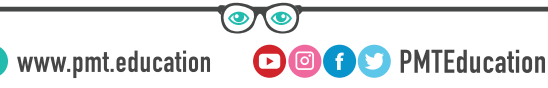

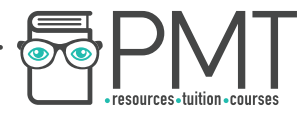

## What is a directed graph?

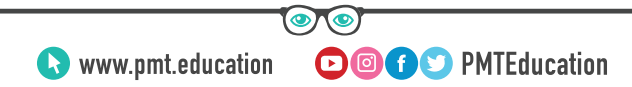
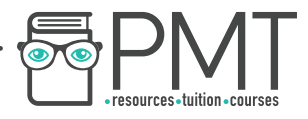

#### What is a directed graph?

# A graph in which the edges can only be traversed in one direction.

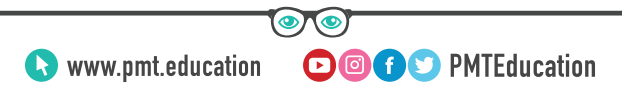

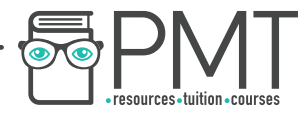

# What is an undirected graph?

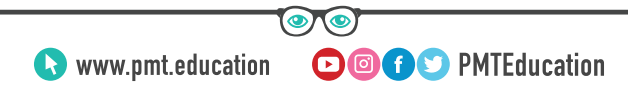

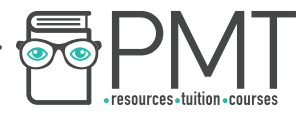

#### What is an undirected graph?

# A graph in which the edges can be traversed in both directions.

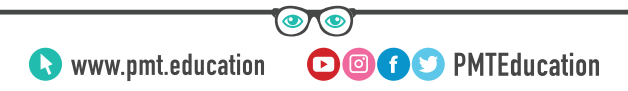

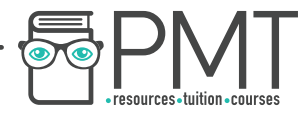

# What is a weighted graph?

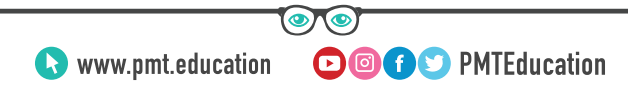

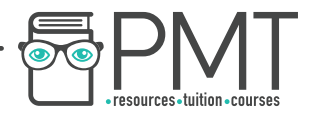

#### What is a weighted graph?

# A graph in which the arcs/edges have a cost to traverse

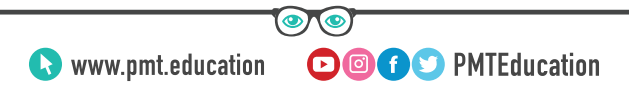

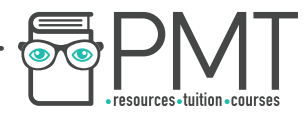

# Give two ways of representing graphs so that they can be understood by computers.

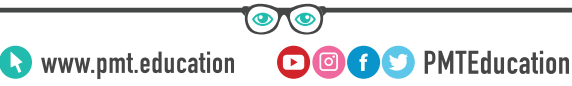

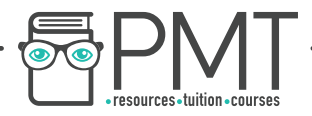

What two data types can a computer understand a graph?

## Adjacency Matrix, Adjacency List

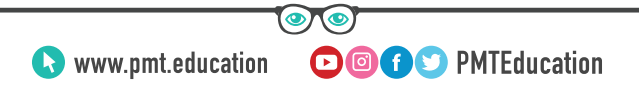

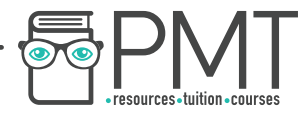

## What are the advantages of using an adjacency matrix?

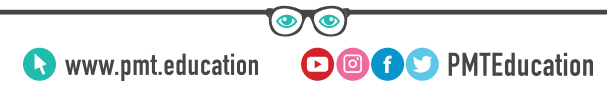

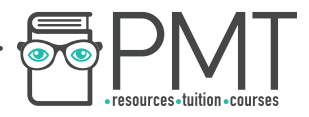

#### What are the advantages of using an Adjacency Matrix?

- **-** Convenient to work with
- Easy to add new nodes to

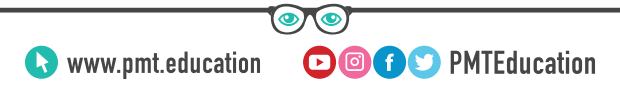

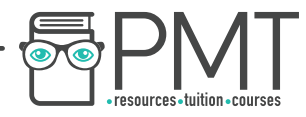

# What are the advantages of using an Adjacency List?

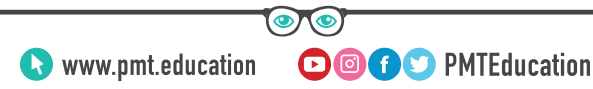

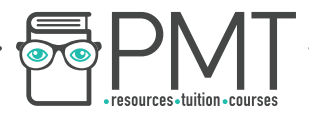

#### What are the advantages of using an Adjacency Matrix?

### Space efficient for large sparse networks

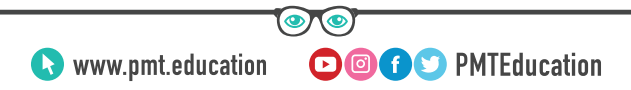

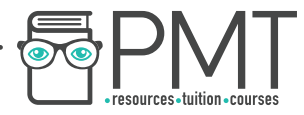

### What is a stack?

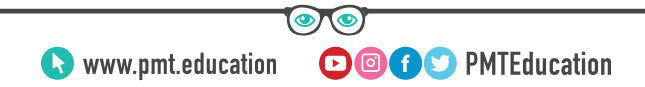

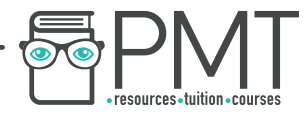

#### What is a stack?

# A LIFO ('last in first out') data structure, where items can only be removed from and added to the top of the list.

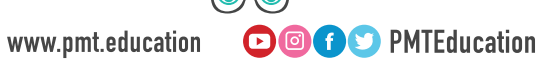

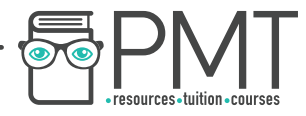

## Give an example of where stacks may be used.

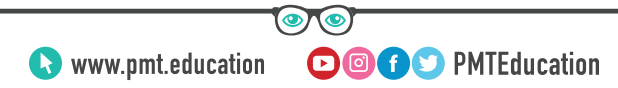

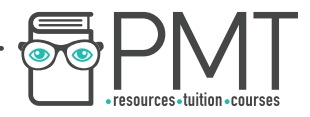

#### Give an example of where stacks may be used.

- Back button in a web page
- Undo buttons

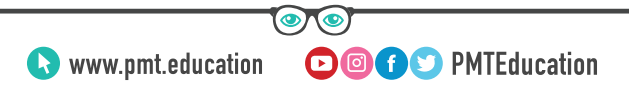

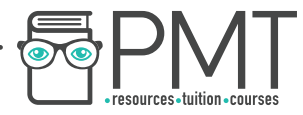

## What is a queue?

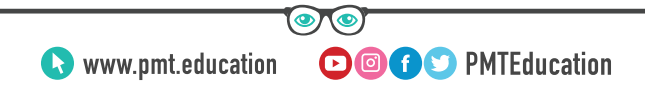

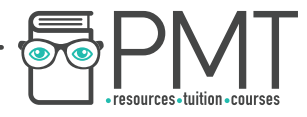

#### What is a queue?

# A FIFO ('first in first out') data structure, where items are added to the end of the queue and removed from the front of the queue.

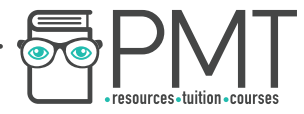

### What is a tree?

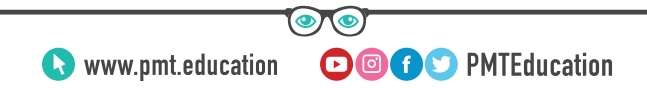

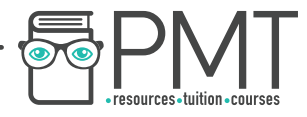

#### What is a tree?

# A data structure which has a root node, and child nodes connected with branches.

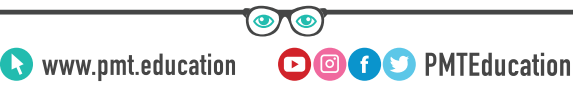

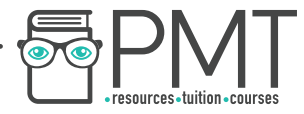

## What is a node?

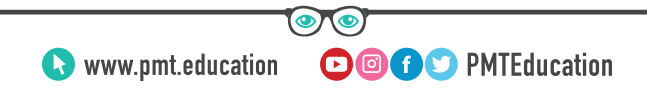

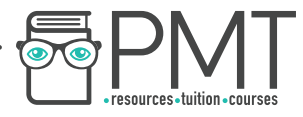

#### What is a node?

### A node is any item in a tree

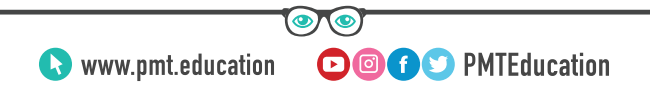

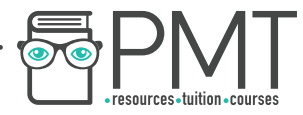

## What is an edge?

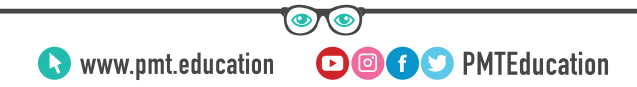

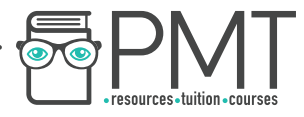

#### What is an edge?

# An edge is the connection between two nodes

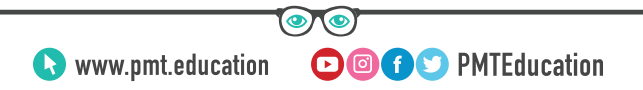

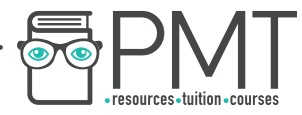

## What is the root node?

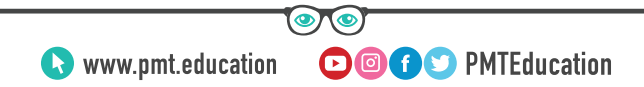

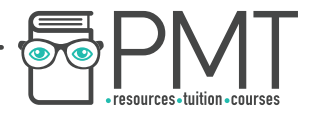

#### What is the root node?

# The node which doesn't have any incoming nodes, at the top of the tree

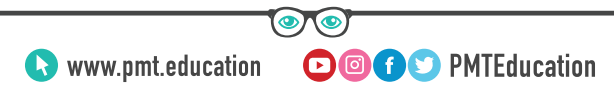

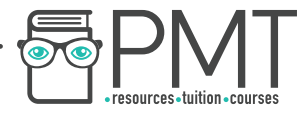

## What is a child?

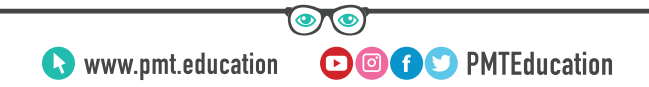

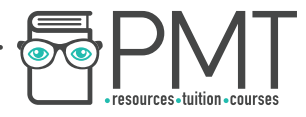

#### What is a child?

### Any node which has an incoming edge

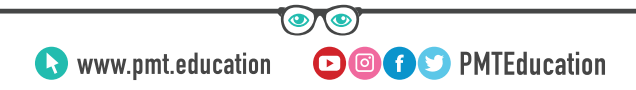

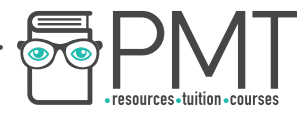

## What is a parent?

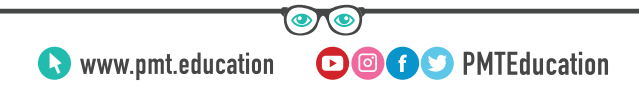

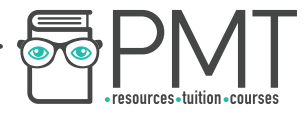

#### What is a parent?

### Any node which has outcoming edges

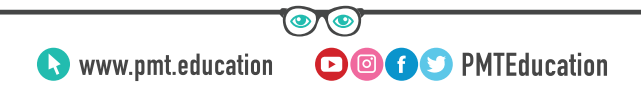

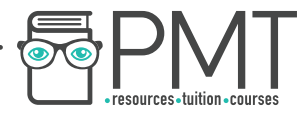

### What is a subtree?

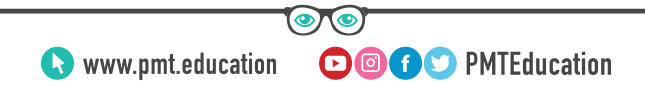

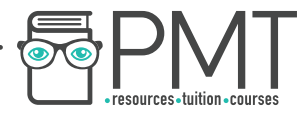

#### What is a subtree?

# A section of the tree which consists of a parent and all the children of that parent

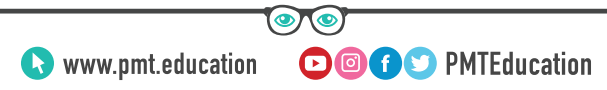

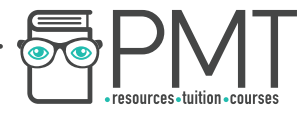

### What is a leaf?

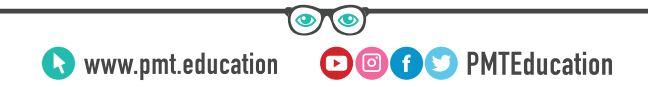

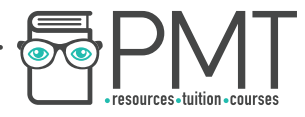

#### What is a leaf?

### A leaf is a node which has no children

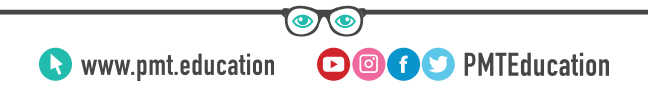

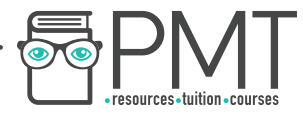

## What is a binary tree?

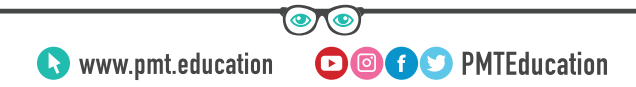

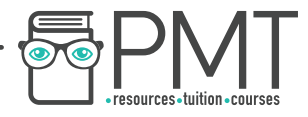

#### What is a binary tree?

# A type of tree in which each node has a maximum of two children

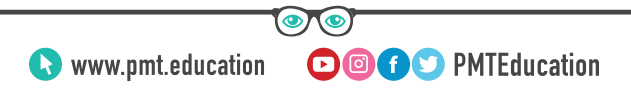

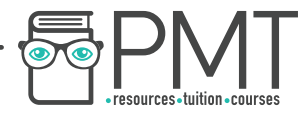

## What is the purpose of a binary tree?

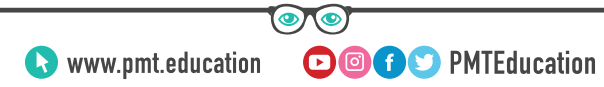
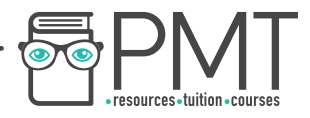

#### What is the purpose of a binary tree?

# A binary tree is used to search for values quickly.

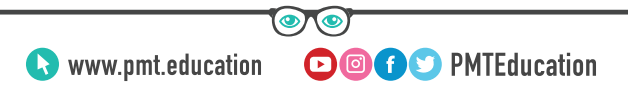

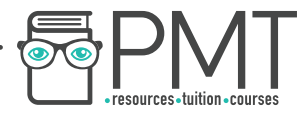

### What is a hash table?

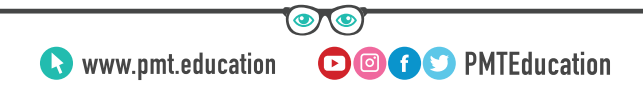

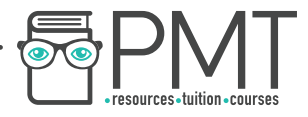

#### What is a hash table?

# A hash table is an array which is coupled with a hash function

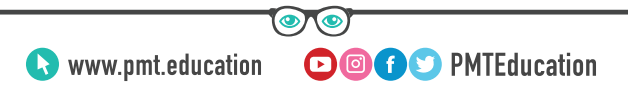

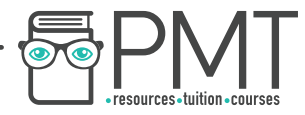

## What is a collision? (hashing)

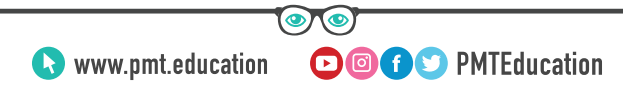

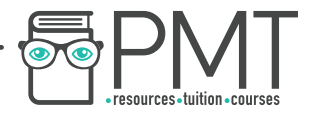

#### What is a collision? (hashing)

# A collision is where two inputs result in the same hashed value

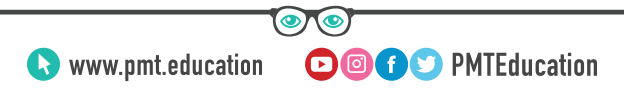

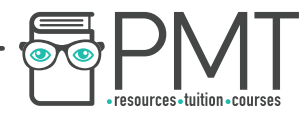

## What properties does a good hashing algorithm have?

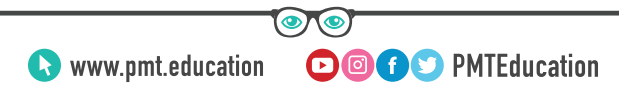

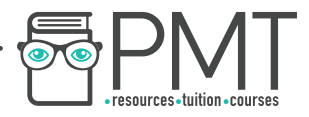

What properties does a good hashing algorithm have?

## A good hashing algorithm must have a low chance of collision and must be fast.

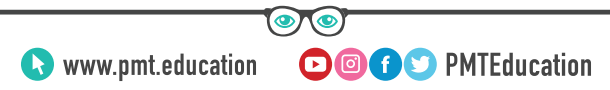

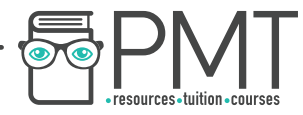

### What is pre-order traversal?

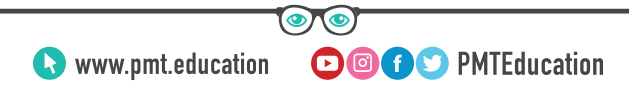

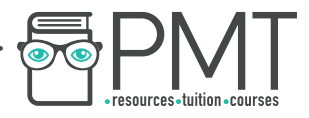

#### What is a pre-order traversal?

# Traversal algorithm in which you traverse the root node, followed by the left subtree then the right subtree.

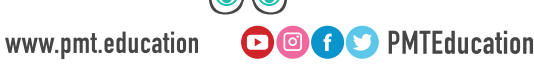

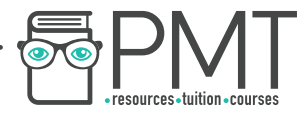

### What is in-order traversal?

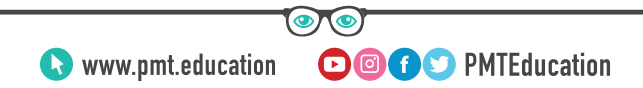

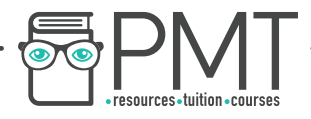

What is in-order traversal?

# Traversal algorithm in which you traverse the left subtree, the root node, then the right subtree.

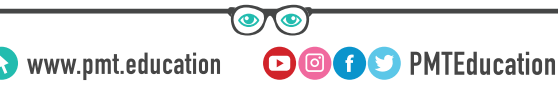

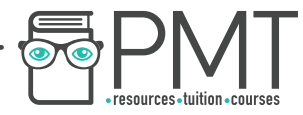

### What is post-order traversal?

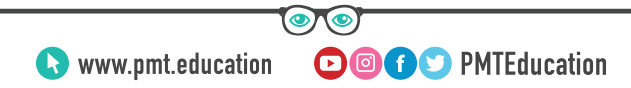

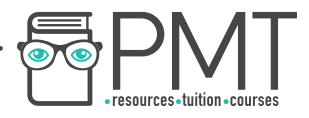

What is post-order traversal?

# Traversal algorithm in which you traverse the left subtree, the right subtree followed by the root node.

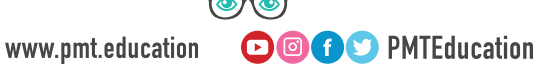

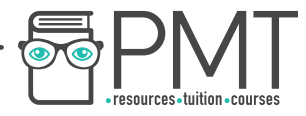

## What does the operation isEmpty() do? (*Lists*)

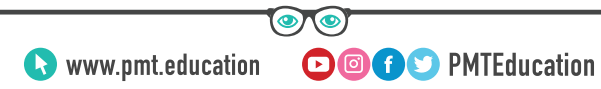

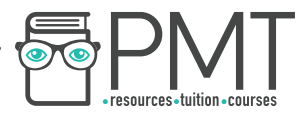

#### What does the operation isEmpty() do?

### Checks if the list is empty

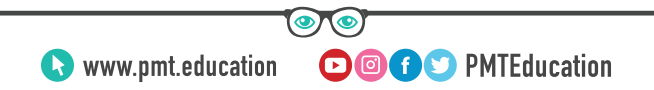

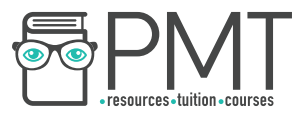

## What does the operation append(value) do? (*Lists*)

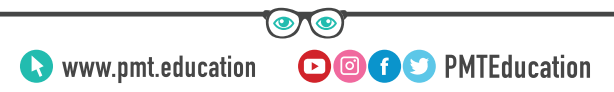

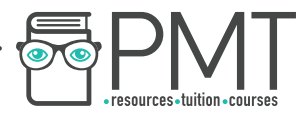

#### What does the operation append(value) do?

# It adds the given value to the end of the list.

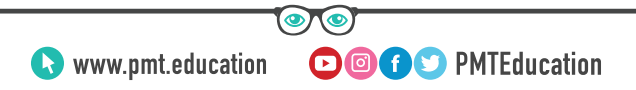

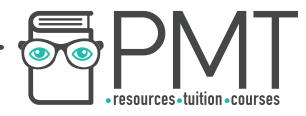

## What does the operation remove(value) do? (*Lists*)

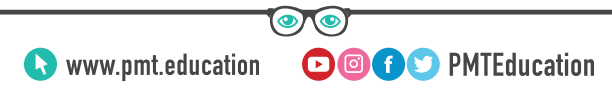

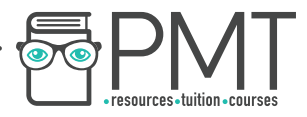

#### What does the operation remove value do?

# It finds the first instance of the given value and removes it

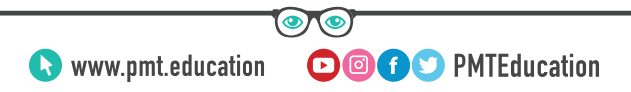

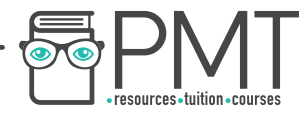

## What does the operation search(value) do? (*Lists*)

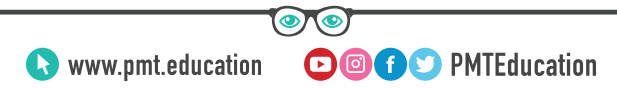

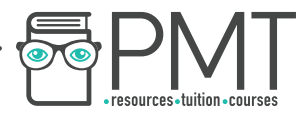

#### What does the operation search(value) do?

### Searches for the given value in a list

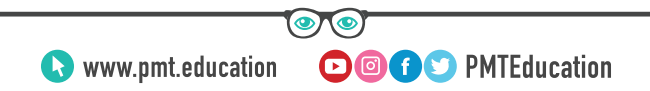

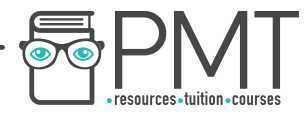

## What does the operation length() do? (*Lists*)

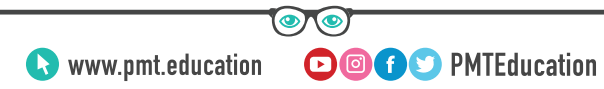

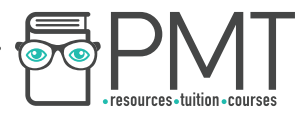

#### What does the operation length() do?

### Returns the length of the list

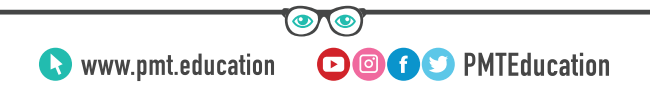

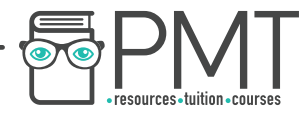

## What does the operation index(value) do? (*Lists*)

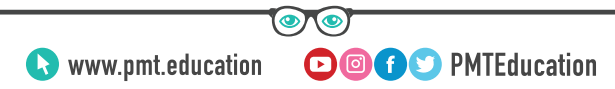

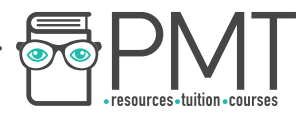

#### What does the operation index(value) do?

### Returns the index of a value in the list.

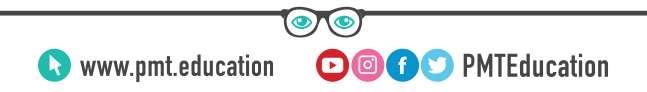

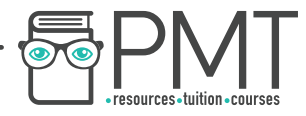

## What does the operation insert(position, value) do? (*Lists*)

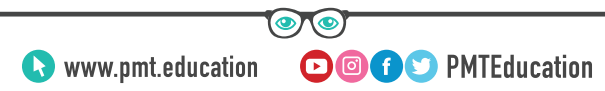

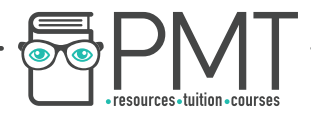

#### What does the operation insert(position, value) do?

### Adds the value to the position in the list.

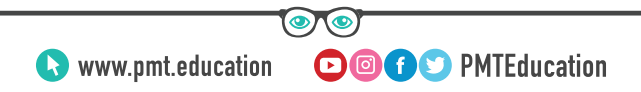

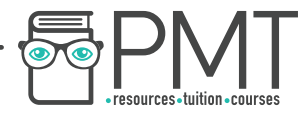

## What does the operation pop() do (*Lists*)

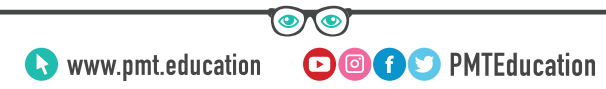

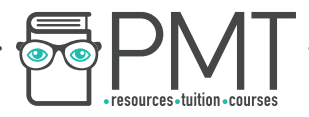

#### What does the operation pop() do?

# Returns and removes the last value in the list

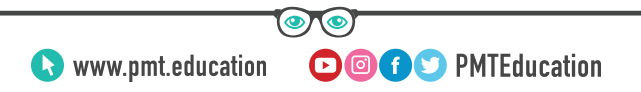

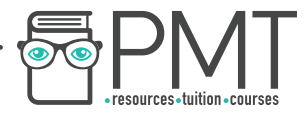

## What does pop(position) do? (*Lists*)

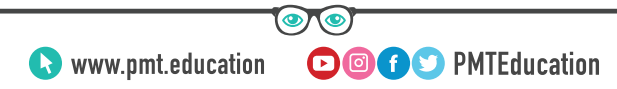

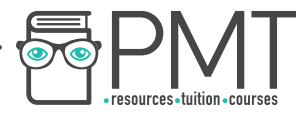

#### What does pop(position) do?

# It returns and removes the value at the given position in the list.

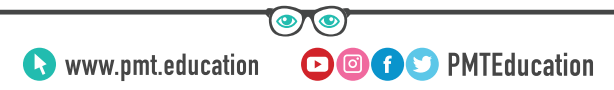

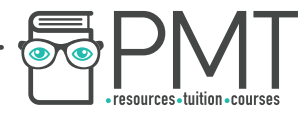

## What does the operation isEmpty() do? (*Stacks*)

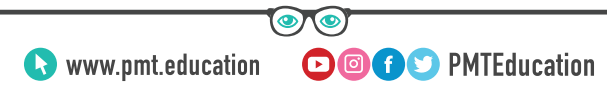

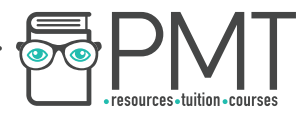

#### What does the operation isEmpty() do?

### Checks to see if the stack is empty

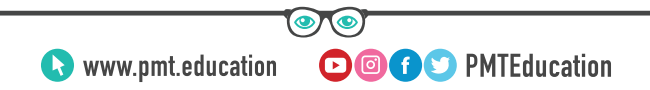

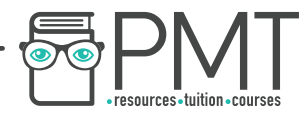

## What does the operation push(value) do? (*Stacks*)

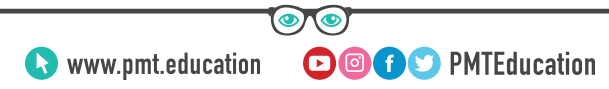

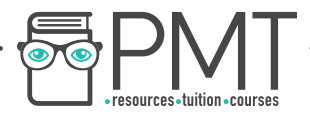

#### What does the operation push(value) do?

# Adds the given value to the top of the stack

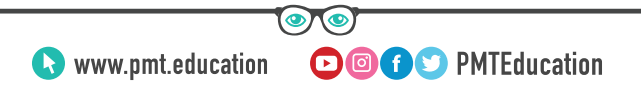

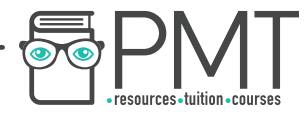

### What does the operation peek() do? (*Stacks*)

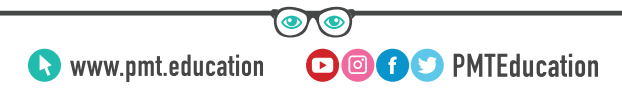
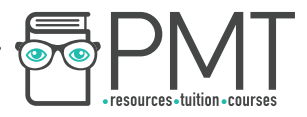

#### What does the operation peek() do?

### Returns the top value of the stack

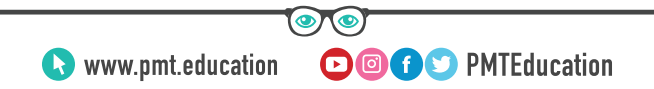

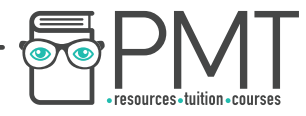

## What does the operation pop() do? (*Stacks*)

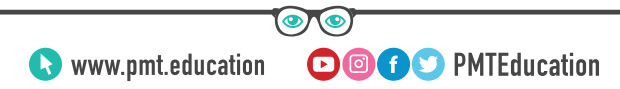

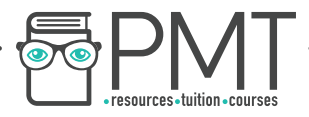

#### What does the operation pop() do?

# Returns and removes the value at the top of the stack

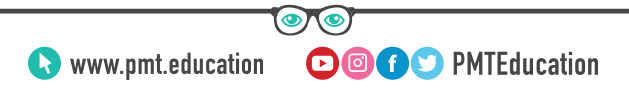

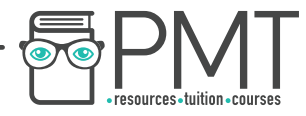

### What does the operation size() do? (*Stacks*)

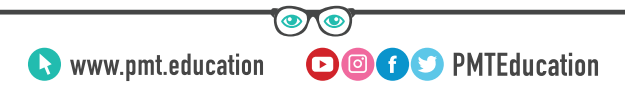

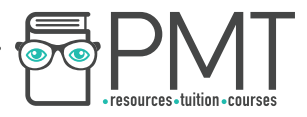

#### What does the operation size() do?

### It returns the size of the stack

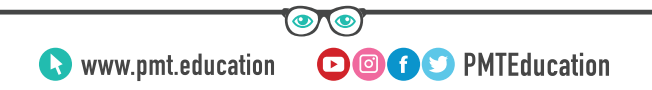

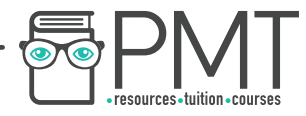

## What does the operation isFull() do? (*Stacks*)

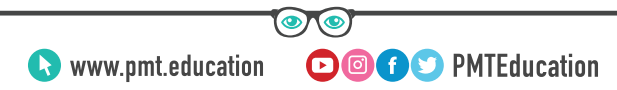

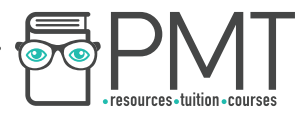

#### What does the operation isFull() do?

### Checks to see if the stack is full.

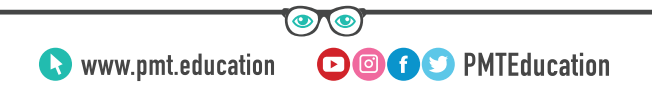

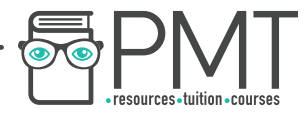

### What does the operation enQueue(value) do? (*Queue*)

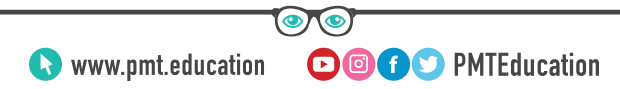

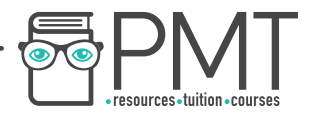

#### What does the operation enQueue(value) do?

## Adds the givn value to the end of the queue

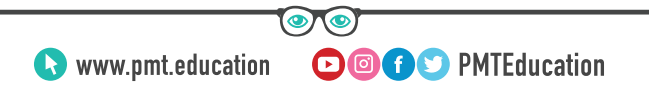

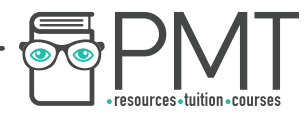

## What does the operation deQueue() do? (Queue)

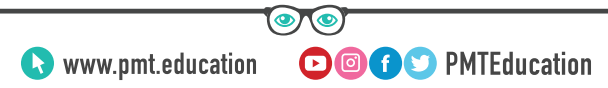

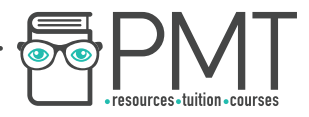

#### What does the operation deQueue() do?

## Removes the item from the end of the queue

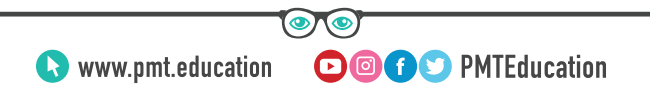

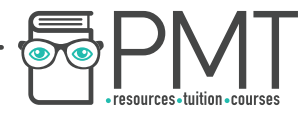

## What does the operation is Empty() do? (Queue)

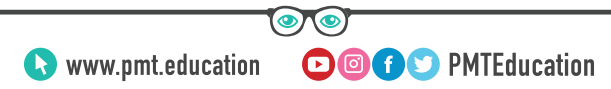

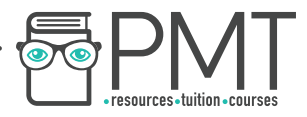

#### What does the operation isEmpty() do?

### It checks to see if the queue is empty

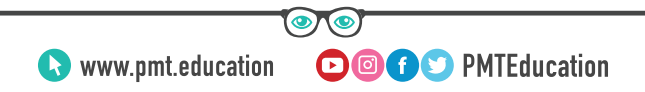

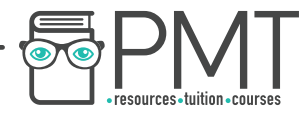

## What does the operation is Full() do? (Queue)

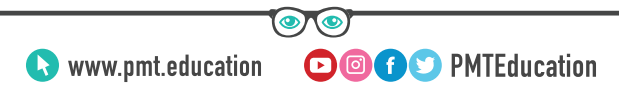

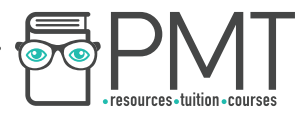

#### What does the operation isFull() do?

### Checks to see if the queue is full

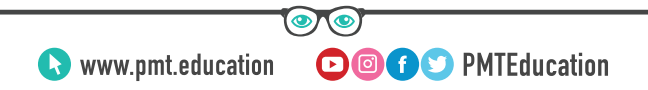